Mistaken Marriage, Unexpected Love

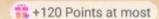

## Chapter 171 Does She Like You

Camila couldn't believe it. The woman was none other than Wynter.

Meanwhile, Wynter was busy touching the desk and hadn't noticed Camila's presence.

She was still imagining how Isaac looked like whenever he worked here.

"Ah...Achoo!" Joe sneezed.

The sudden sound broke Wynter's immersion to her fantasy and pulled her back to reality. When she turned around, she didn't see anyone. However, she did notice that the door was slightly ajar.

Slowly, she walked towards the door and pulled it open. To her surprise, no one was there. She exhaled a sigh of relief and tidied up her clothes before walking out of the office and closing the door.

Hiding in the corner, the stunned expression on Camila's face had not yet disappeared. She was still shocked by Wynter's behavior!

She looked down at her son and inhaled deeply to calm herself down.

Joe blinked his big eyes, completely unaware of anything that was happening. He just kept staring at Camila and didn't look away.

Camila kissed her son's forehead before she turned around and headed towards the elevator.

Only when she got into the car did she finally relax.

Just recalling the behavior of Isaac's secretary sent a shiver down her spine.

Even her skin was prickled with goose bumps!

15:04

0,0%

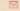

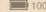

# +120 Points at most

"Shall we head back?" the bodyguard asked.

Camila nodded. "Yes, let's go back."

On the way, Camila received a call from Isaac.

"Where have you been?" he asked.

With her phone pressed against her ear, she answered, "I'll be back soon.

"Okay."

After hanging up the phone, Camila saw Joe yawn while in her arms. He appeared a bit sleepy.

When they got back, Joe had already fallen asleep.

With Joe in her arms, Camila walked to the living room and saw the doctor that Forrest had introduced to her.

As soon as she entered the room, Isaac approached her and took Joe from her. Then, with the doctor behind him, he walked into the room.

Before Camila could say anything, Forrest spoke up first. "Don't worry. Dr. Karl is just going to examine Joe. Isaac is worried about him."

Camila was aware of that. In fact, she herself was worried as well.

However, he felt confident with the doctor that Forrest had introduced to her. He seemed like a professional.

"I'll go inside and have a look," Camila said.

"Why not go together?" Forrest suggested.

Upon entering, they saw Dr. Karl doing an examination at Joe.

From the looks of it, he had drawn some blood to test it. The doctor must've known that Joe had been fed medicine, which was why he needed to check his blood.

"Once the result is available, I'll send it to you right away," Dr. Karl said as he packed up his first aid kit.

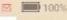

## +120 Points at most

"Let me see you out," Forrest offered.

Once Forrest and Dr. Karl left, Camila asked, "How was the examination?"

Isaac looked up at her and answered, 'Fortunately, he's fine. If something bad had happened to him, I would never let the person who drugged him draw another breath."

A lump formed in Camila's throat. She tried defending Aldrin by saying, "He was only threatened..."

"But he's still the one who did it. I don't care if it was someone else's order. The fact that he did it is enough reason for me," Isaac said. His tone was cold as ice.

"Do you feel less angry now?" Camila asked.

Isaac narrowed his eyes at her. 'What? Aren't you angry? Are you on his side just because he was threatened?"

From Isaac's point of view, the reason didn't matter. Aldrin had to pay the price for his mistake!

Aldrin directly hurt Isaac's child. For that, he must pay. The only reason why he was still alive was because of Isaac's kindness.

Meanwhile, Camila didn't really feel sorry for Aldrin.

However, she decided not to think too much and just forget about it.

The important thing was Isaac was now less angry.

"Did the doctor agree to be Joe's family doctor?"

Isaac shook his head. "No."

No matter how much money Isaac offered, Dr. Karl wouldn't take it. After all, Dr. Karl had his own dreams. But he did promise that if anything happened to Joe, he would come over as soon as possible.

Forrest had thought of Dr. Karl mainly because Karl was preparing to come here for his development. To be more precise, his girlfriend was a native here, and he had given up his career for his girlfriend. However, a

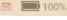

# +120 Points at most

talented individual like him could practice his profession wherever he wanted.

The reason why Karl didn't agree to be a family doctor was because he wanted to save more children.

This was his professional code and his mission in life.

Camila appreciated that about him. Anyone who chose to be a doctor should have the desire to save the world.

So, when he refused their offer, she wasn't surprised.

While Camila was mulling things over her head, her phone suddenly rang.

She stepped outside to answer it.

When she glanced at the screen, she saw Elva's name. "Can you do me a favor?" Elva asked.

"What is it?"

"There's a dance competition in our city and it will be held in the sports center. I was selected to be one of the judges, but I can't go there because I have other matters to attend to. I was hoping you can go there in my stead."

Camila didn't even think about it before blurting out, "No, I can't."

"Why?"

Patiently, Camila explained, "First of all, I'm not qualified to do that. Second, I don't have the time."

"It won't take you long! It's just going to be in the afternoon. Can you do me this favor? Please!"

Looking at Joe who was lying on the bed, Camila still refused. Lately, she had been feeling like she wasn't taking good enough care of Joe. On top of that, she rarely had the time to stay with him. "I'm really busy right now..."

"Fine, fine. To tell you the truth, Lilith was the one who asked me to ask you this favor. The main reason is she wants you to be the judge."

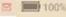

# +120 Points at most

"What?" Camila's eyes widened in shock.

"Didn't you approach her through me last time? Have you become good friends or what? Otherwise, why would she ask you to judge through me?"

Being a judge wasn't difficult.

If one looked professional enough, they could already be qualified as a judge.

Elva thought it was an excellent opportunity, so he agreed to help ask Camila to be a judge.

Camila quickly understood the situation. She realized that this matter wasn't that simple.

Lilith was the one who wanted Camila to be a judge. What did Lilith want to do with her?

"Have you told her anything about me?" Camila asked.

"No," Elva replied.

"Have you told Lilith that I can dance?" Camila asked another question.

"I also know that you might be busy and don't have time. That's why when she first came to me, I refused. Then, I told her that you can't dance. Despite knowing that, she still wanted you to be a judge. In fact, when I told her that you can't dance, she became even more persistent. I think her behavior is very strange. But then again, maybe you're on good terms with her, which is why she wants to help you."

Camila rolled her eyes. Now, everything was clear to her.

"Okay. I agree." After a slight pause, Camila added, "But don't tell her that I can dance. Also, I want you to do me a favor."

"What can I do for you?"

Camila laid out her entire plan to Elva. Once she was done, she asked, "You think you can do it?"

Elva thought for a while and then answered, "Yes. I'll help you with that."

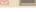

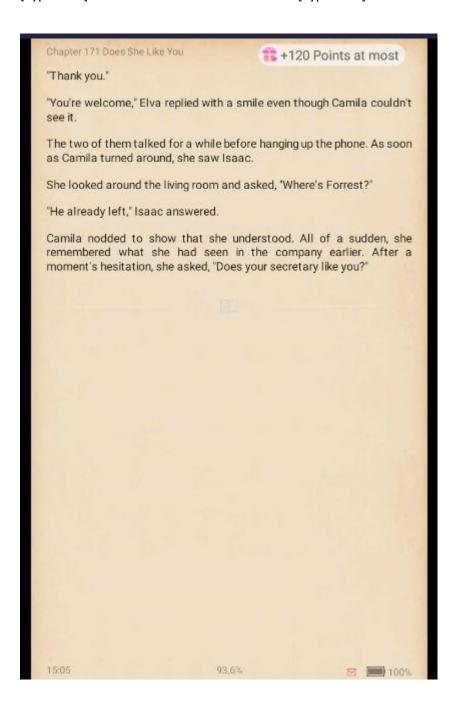